# **СВИДЕТЕЛЬСТВО** О ГОСУДАРСТВЕННОЙ РЕГИСТРАЦИИ ПРАВА

EAMHLITT TOCYAAPCTBEHHLITA PEECTP ITPAB HA HEABH WHO E MINITE CTBO M CAEAOK C HIMM

Управление Федеральной службы государственной регистрации, кадастра и картографии по Республике Мордовия

#### Дата выдачи:

### "27" февраля 2014 года

*<u>OEAEPAUHA</u>* 

Документы-основания: • Постановление администрации Ковылкинского муниципального района Республики Мордовия №62 от 23.01.2014г.

Субъект (субъекты) права: Муниципальное бюджетное образовательное учреждение дополнительного образования детей "Дом детского творчества", ИНН: 1323121131, ОГРН: 1021300885825, дата гос.регистрации: 05.08.2002, наименование регистрирующего органа: межрайонной инспекцией МНС России № 5 по Республике Мордовия, КПП: 132301001; адрес (место нахождения) иного органа или лица, имеющих право действовать от имени юридического лица без доверенности: Россия, Республика Мордовия, г. Ковылкино, ул.Первомайская, д.3

#### Вид права: Оперативное управление

РОССИЙСКАЯ

Объект права: Здание: Дом детского творчества, назначение: нежилое, 2 - этажный, общая площадь 307,8 кв. м, инв.№ 16158, лит. А, адрес (местонахождение) объекта: Республика Мордовия, Ковылкинский район, г. Ковылкино, ул. Первомайская, д.3

### Кадастровый (или условный) номер: 13:24:0101066:414

## Существующие ограничения (обременения) права: не зарегистрировано

о чем в Едином государственном реестре прав на недвижимое имущество и сделок с ним "27" февраля 2014 года сделана запись регистрации № 13-13-05/012/2014-288

**Регистратор** 

Маркова А. И.

M.IT.

Married (подпись)

**13 TA** 836164

William Vision

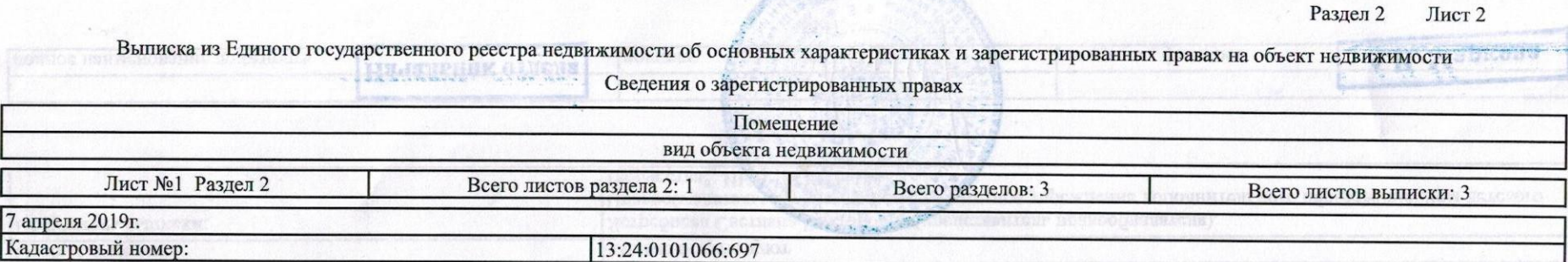

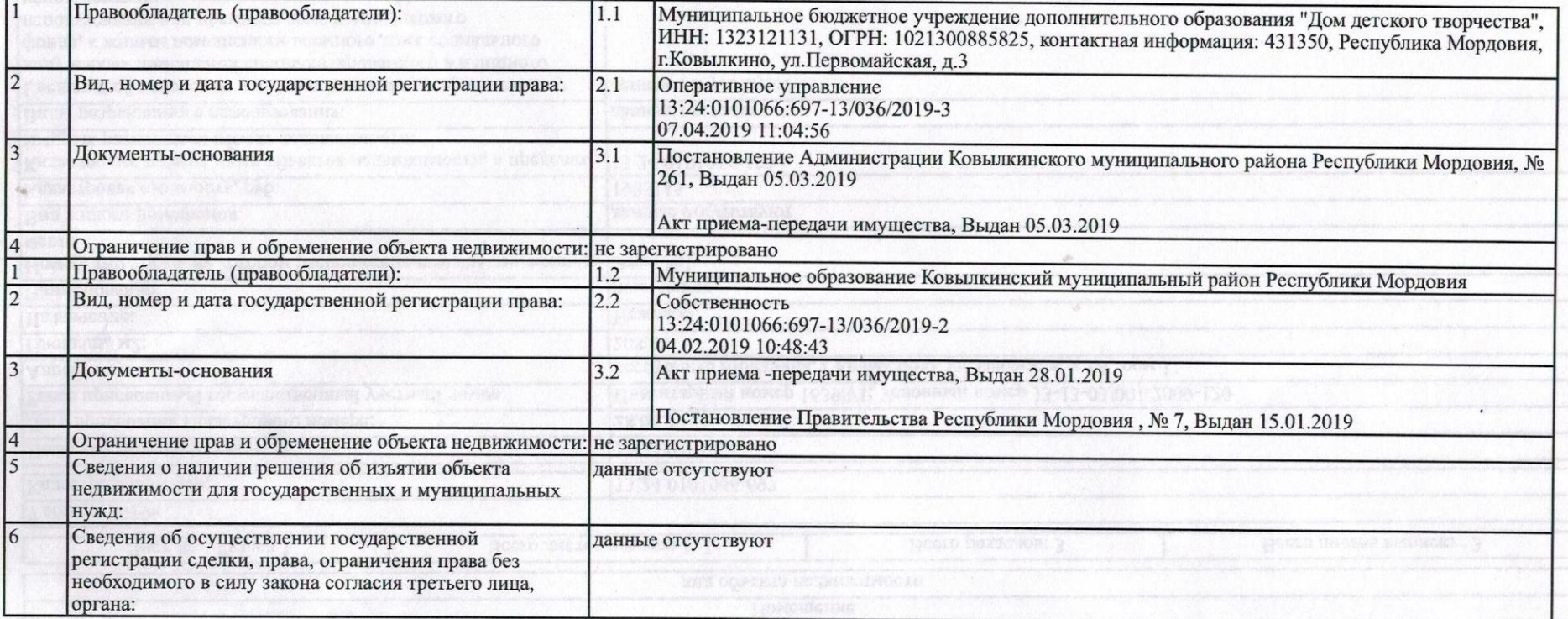

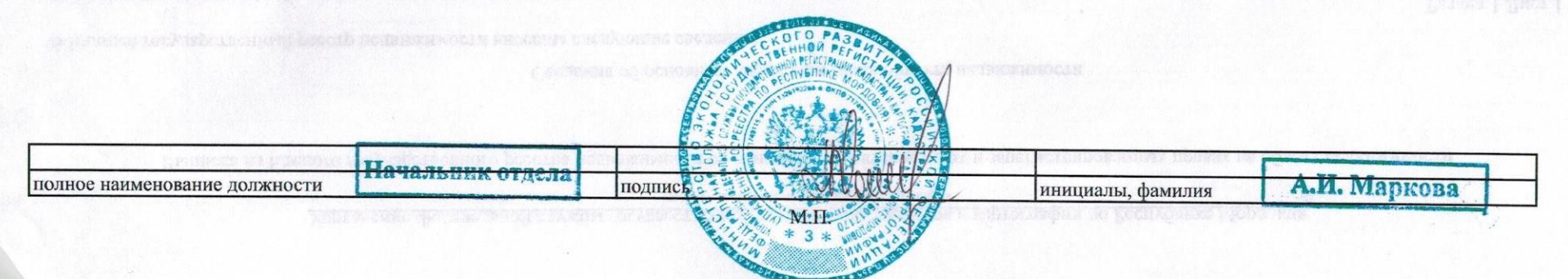

Раздел 5 Лист 3

Выписка из Единого государственного реестра недвижимости об основных характеристиках и зарегистрированных правах на объект недвижимости

--------- План расположения помещения, машино-места на этаже (плане этажа) Помещение вид объекта недвижимости Лист №1 Раздел 5 Всего листов раздела 5: 1 Всего разделов: 3 Всего листов выписки: 3 7 апреля 2019г. Кадастровый номер: 13:24:0101066:697 Кадастровый номер: Номер этажа (этажей): 13:24:0101066:697 Macurra<sub>6</sub> 1: Условные обозначения: Начальник отлеля полное наименование должности подпись А.И. Маркова инициалы, фамилия M.H.

Управление Федеральной службы государственной регистрации, кадастра и картографии по Республике Мордовия

А.И. Марксва Выписка из Единого государственного реестра недвижимости об основных характеристиках и зарегистрированных правах на объект недвижимости

#### Сведения об основных характеристиках объекта недвижимости

В Единый государственный реестр недвижимости внесены следующие сведения:

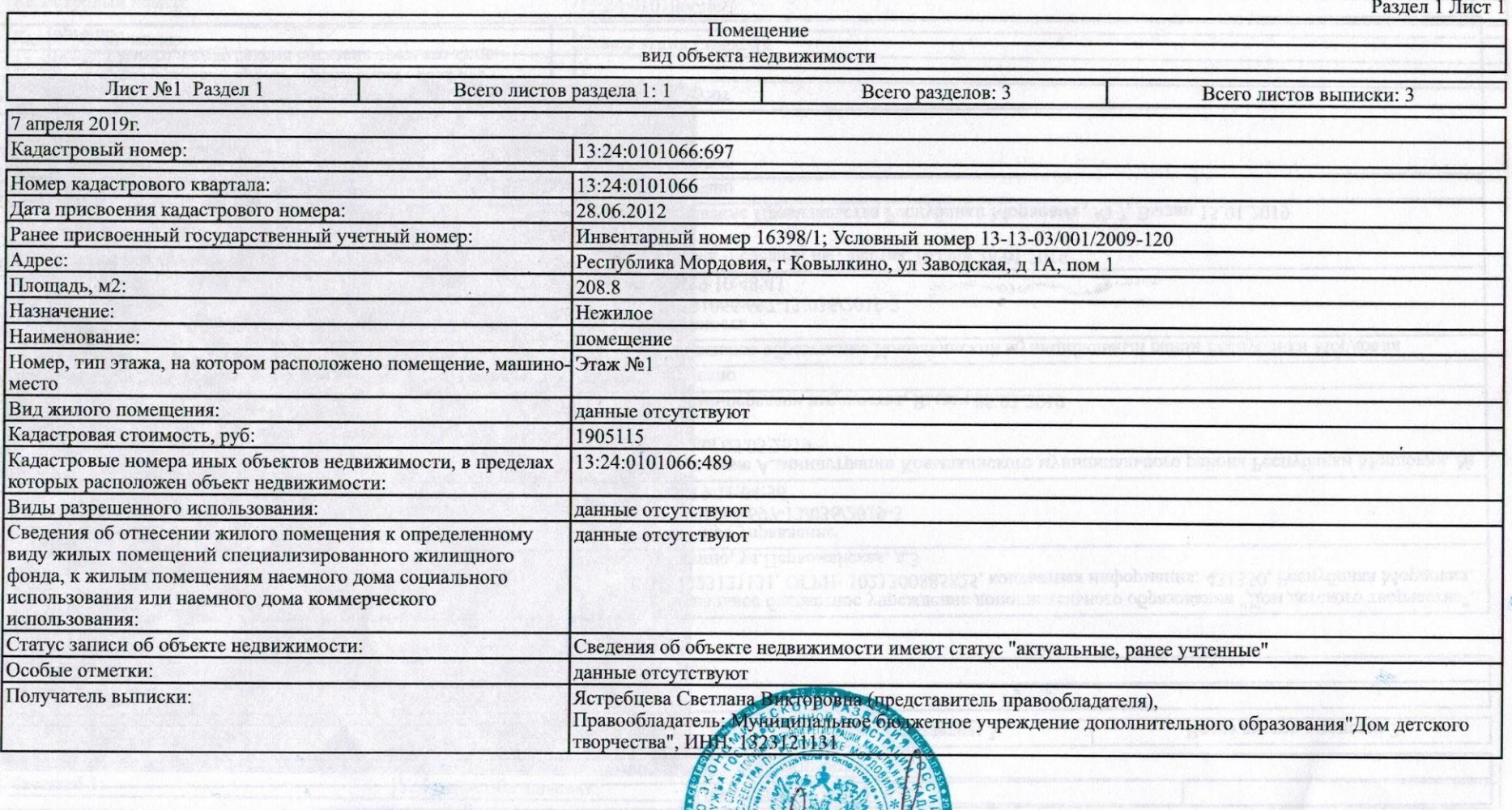

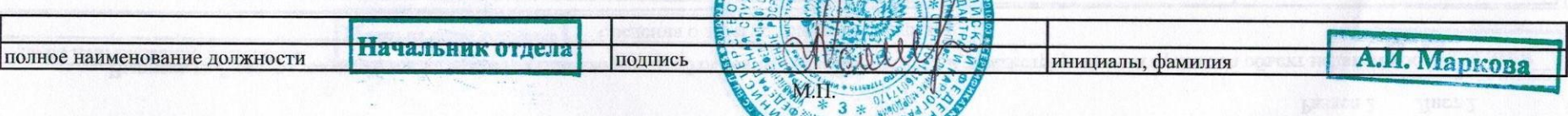